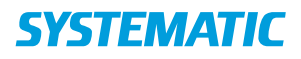

## Gør borger synlig på venteliste

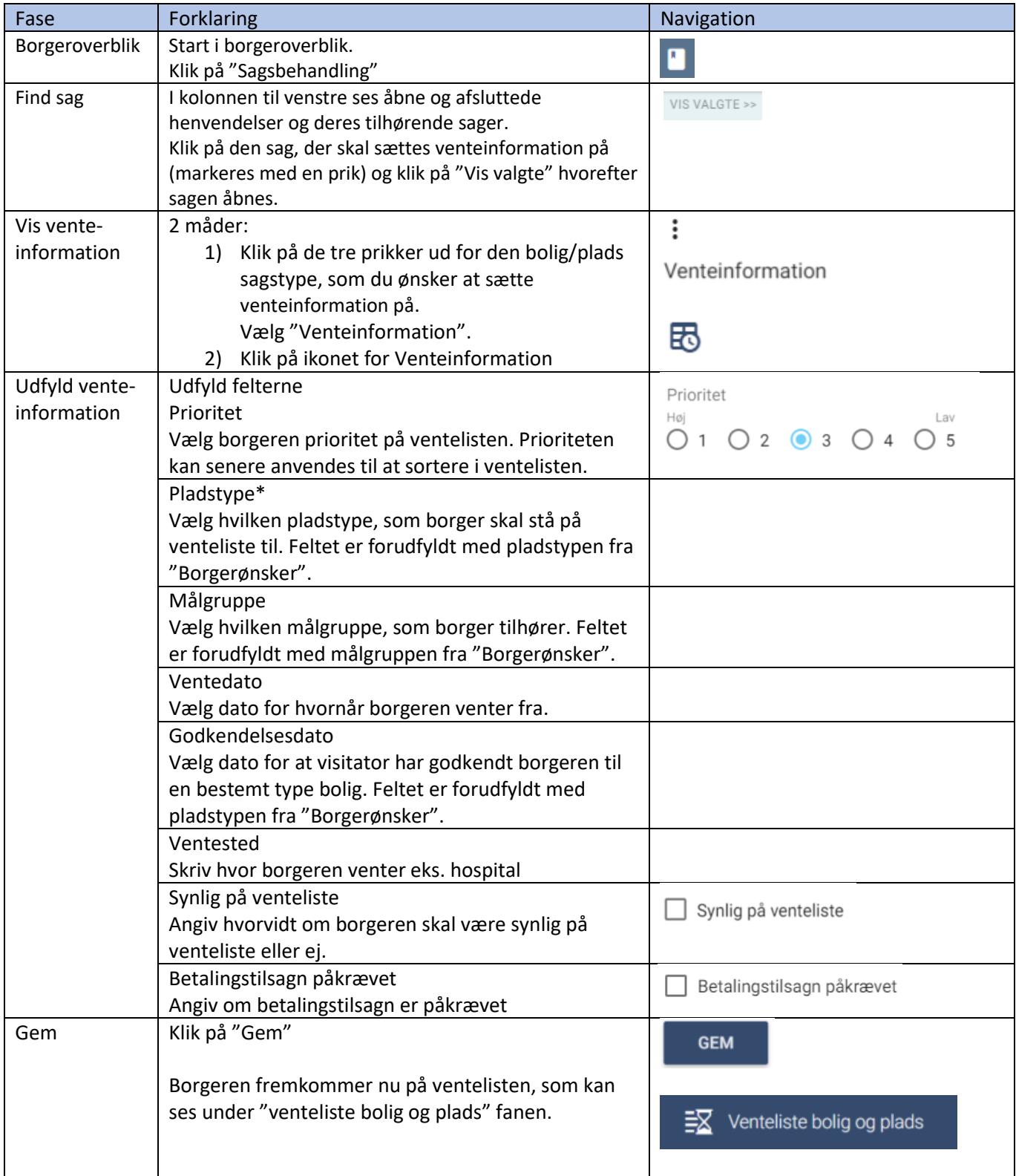